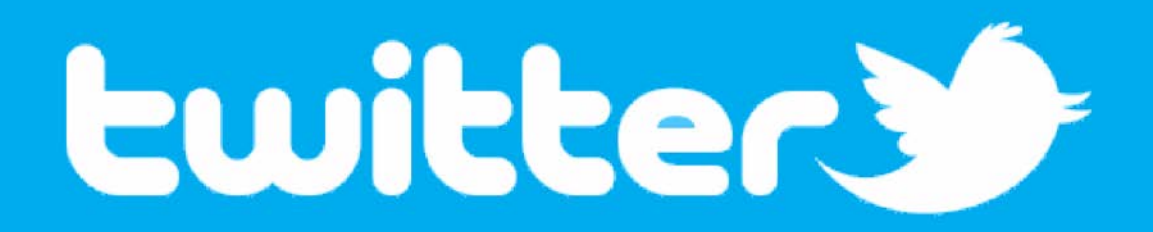

Instructional Support Meeting David St. John

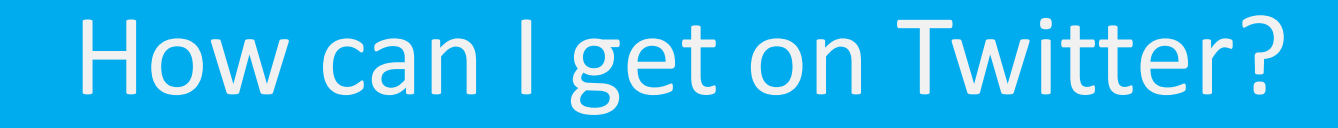

**Click Here for Notes** 

• Apple Products: Official Twitter app, Echofon

• Android Products: Official Twitter app, Carbon

• Computer: TweetDeck (tweetdeck.com) and Hootsuite (hootsuite.com)

#### Twitter Terms

• Tweet: Any post on Twitter

• Follower: Someone who "subscribes" to your activity

• Timeline: A chronological list of tweets YOU have posted or retweeted

• News Feed: A chronological list of all tweets PEOPLE YOU FOLLOW have posted or retweeted

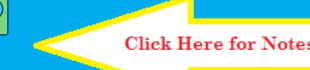

# More Twitter Terms

#### • **@username: Twitter's way of directing a** tweet to a specific user

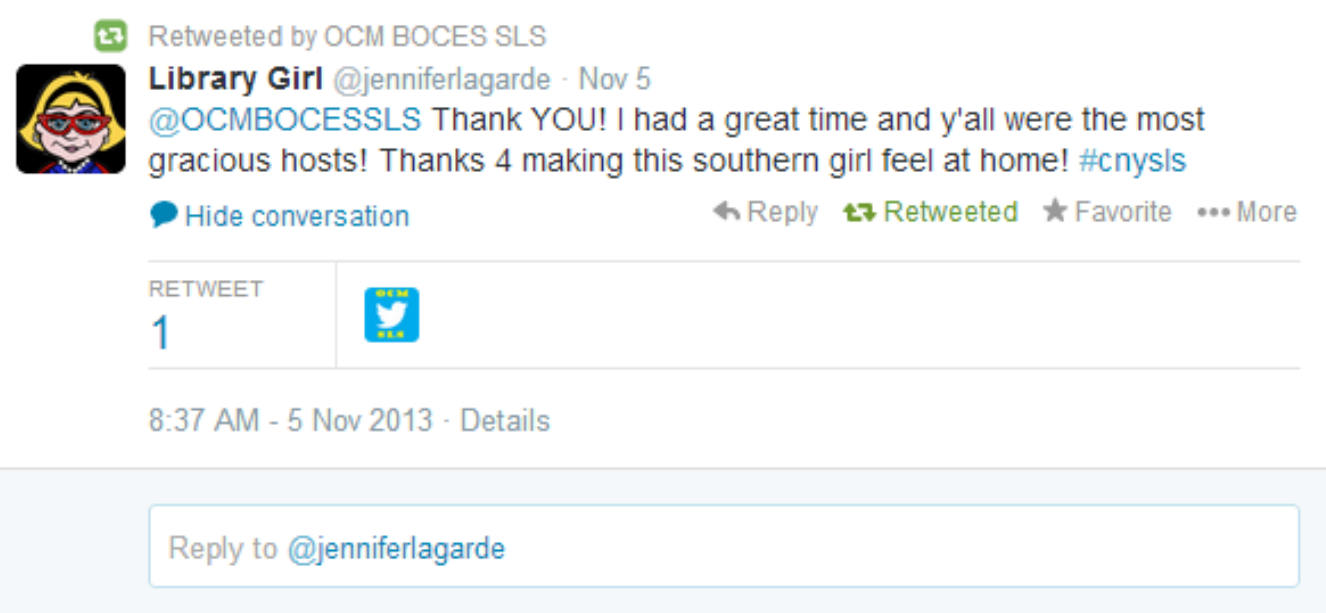

• #hashtag: Not directed to an individual user, adds a "topic" to the tweet

**Click Here for Notes** 

 $\boxed{\bigcirc}$ 

## Comparison to Email

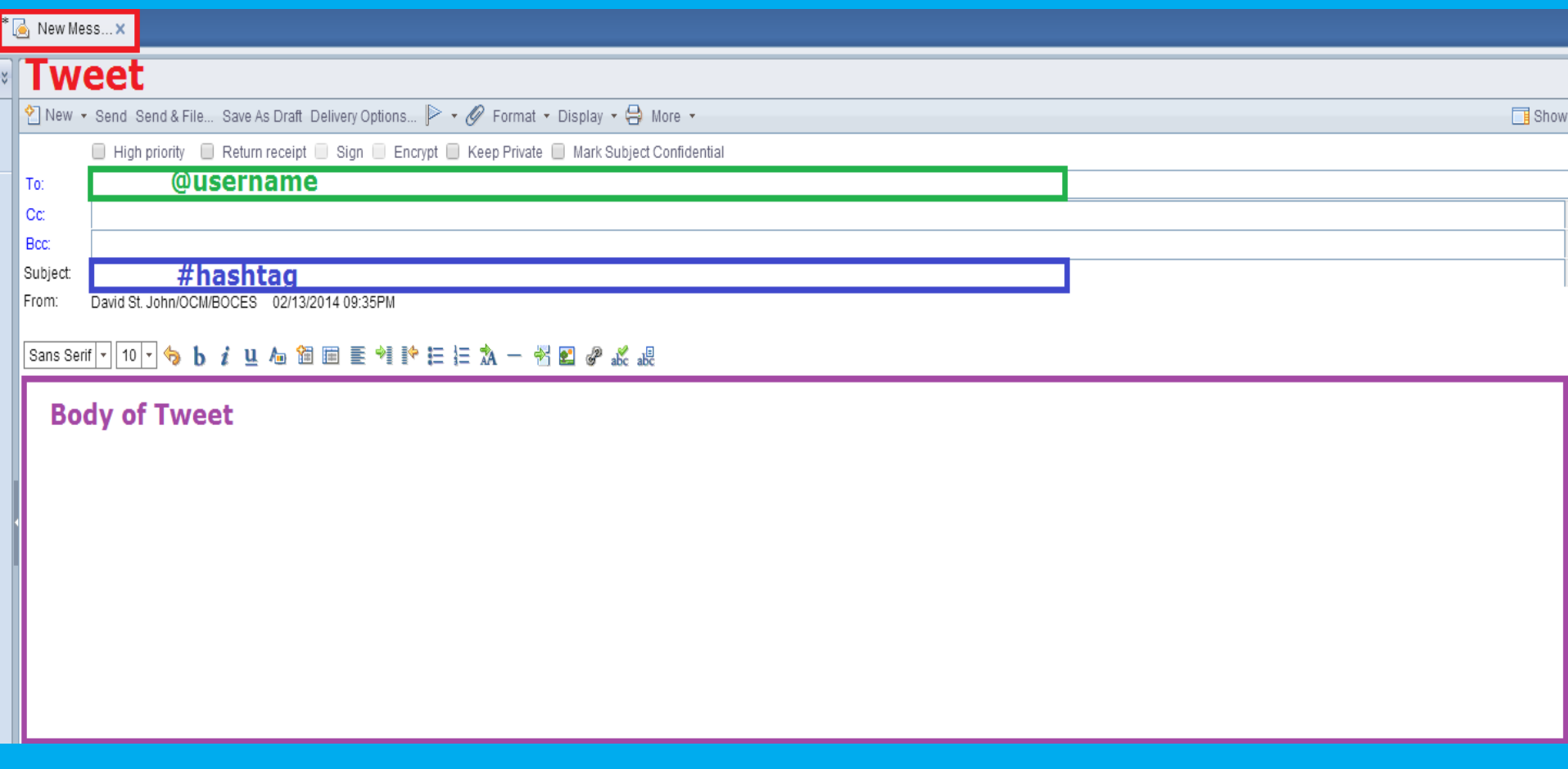

\*You cannot actually email a Tweet, you must Tweet from an Twitter app or website

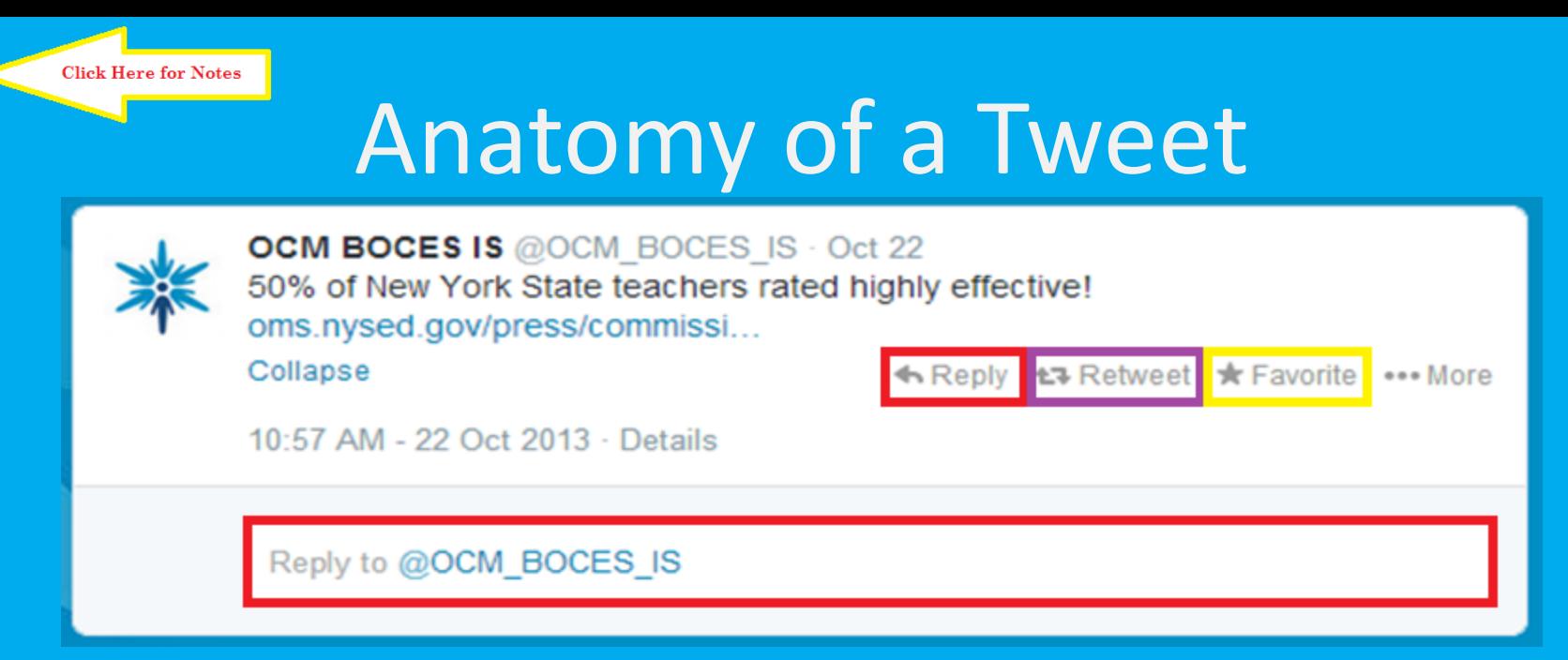

- Reply: A direct message to user, visible to everyone who follows you
- Retweet: "Sharing", makes other user's tweet visible on your timeline and to your followers
- Favorite: Tells owner of tweet that you like this, not visible on your timeline

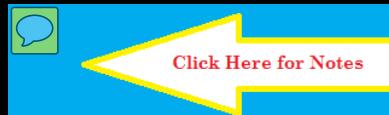

# "Rules of Twitter"

• There are NO rules

• Remember that tweets are public

• "Join a Community"

• Be social!

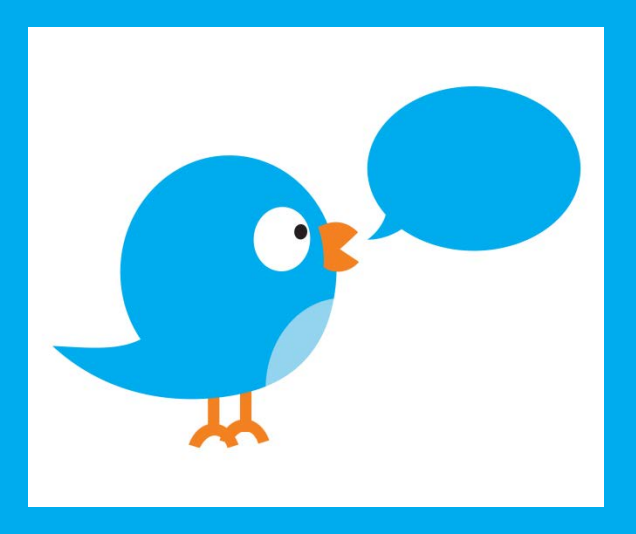

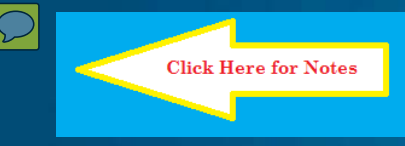

## **Challenge**

twittei twitter was <sub>ետ</sub> twit twitter twitter twittertwitter twitter

### Tweet at least once a day!

#### Connect with Me

• Include @OCMBOCESSLS and #AskDave in a Tweet and I will answer all questions I receive

An example tweet of a Question

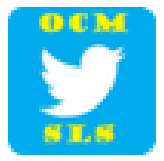

**OCM BOCES SLS @OCMBOCESSLS · 18s** @OCMBOCESSLS What is a retweet? #AskDave

Collapse

← Reply *■* Delete ★ Favorite ••• More

8:41 AM - 12 Feb 2014 · Details

Reply to @OCMBOCESSLS